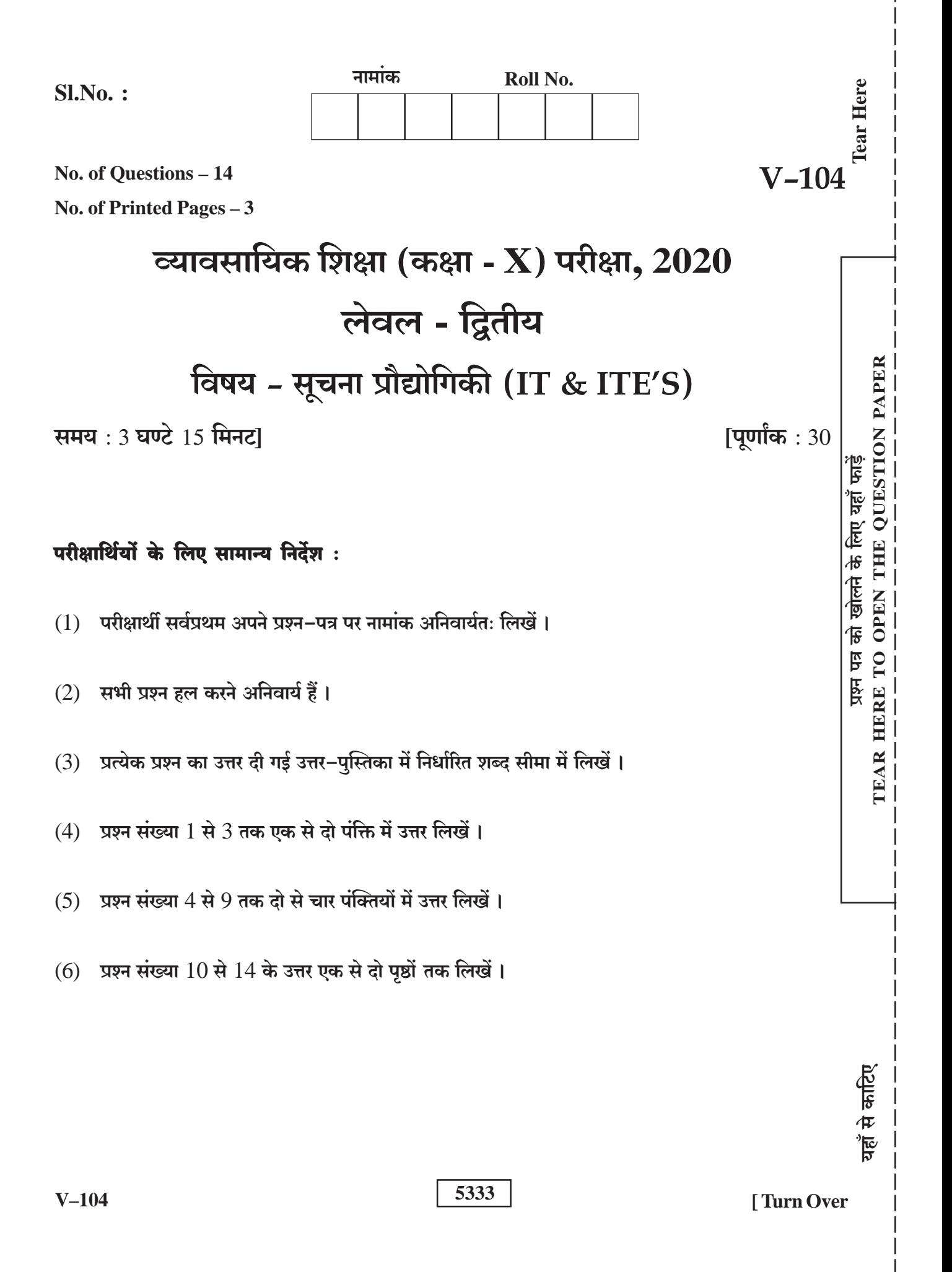

### खण्ड - अ

# एक से दो पंक्तियों में उत्तर दीजिए - $[3 \times 1 = 3]$ 1. किन्हीं दो स्ट्रेस मेनेजमेंट टेक्निक्स के नाम लिखो।

- Successful entrepreneur की किन्हीं दो विशेषताओं के नाम लिखो।  $2.$
- 3. Green Skill क्या है?

## खण्ड - ब

# दो से चार पंक्तियों में उत्तर दीजिए -

- 4. Document में image को insert कैसे करते हैं?
- 5. Spreadsheet क्या होती है?
- Database क्या होता है? 6.
- Verbal Communication क्या होता है? 7.
- किसी भी Document को Word में Create और Save कैसे करते हैं? 8.
- Database के प्रकार बताइए। 9.

### $V-104$

### 5333

## $[6 \times 2 = 12]$

### खण्ड - स

# एक से दो पृष्ठों में उत्तर दीजिए -

# $[5 \times 3 = 15]$

- 10. Spreadsheet में नई worksheet कैसे create करते हैं?
- 11. Document में style के बारे में समझाइए।
- 12. Document में table कैसे बनाते हैं?
- 13. Spreadsheet में multiple sheets कैसे सेट करते हैं?
- 14. Database Wizard क्या हैं?

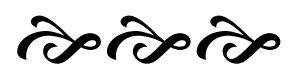

**DO NOT WRITE ANY THING HERE**